## Package 'mvpd'

June 20, 2022

Title Multivariate Product Distributions for Elliptically Contoured Distributions

Version 0.0.3

Description Estimates multivariate subgaussian stable densities and probabilities as well as generates random variates using product distribution theory. A function for estimating the parameters from data to fit a distribution to data is also provided, using the method from Nolan (2013) [<DOI:10.1007/s00180-013-0396-7>](https://doi.org/10.1007/s00180-013-0396-7).

Imports matrixStats, stabledist, libstableR, mvtnorm, stats, cubature, Matrix

**Depends**  $R (= 3.4.0)$ 

License MIT + file LICENSE

Encoding UTF-8

RoxygenNote 7.1.2

**Suggests** rmarkdown, knitr, test that  $(>= 3.0.0)$ 

Config/testthat/edition 3

URL <https://github.com/swihart/mvpd>

BugReports <https://github.com/swihart/mvpd/issues>

NeedsCompilation no

Author Bruce Swihart [aut, cre] (<<https://orcid.org/0000-0002-4216-9942>>)

Maintainer Bruce Swihart <br/>bruce.swihart@gmail.com>

Repository CRAN

Date/Publication 2022-06-20 20:40:02 UTC

### R topics documented:

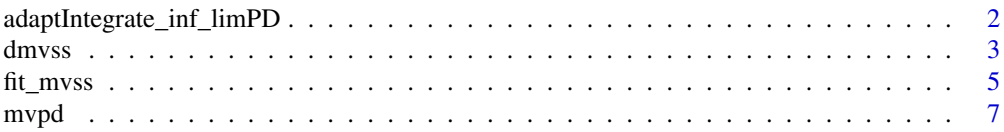

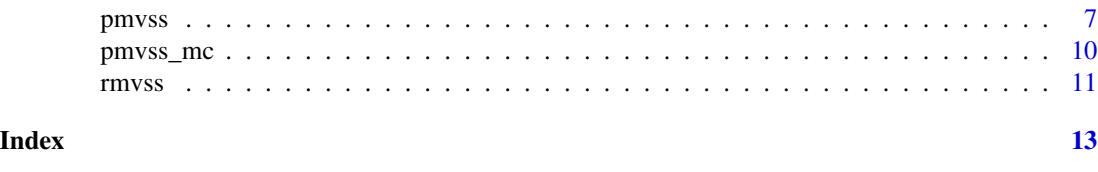

adaptIntegrate\_inf\_limPD

*Adaptive multivariate integration over hypercubes (admitting infinite limits)*

#### Description

The function performs adaptive multidimensional integration (cubature) of (possibly) vector-valued integrands over hypercubes. It is a wrapper for cubature:::adaptIntegrate, transforming (-)Inf appropriately as described in cubature's help page (http://ab-initio.mit.edu/wiki/index.php/Cubature#Infinite\_intervals).

#### Usage

```
adaptIntegrate_inf_limPD(
  f,
 lowerLimit,
 upperLimit,
  ...,
  tol.ai = 1e-05,fDim.ai = 1,
 maxEval.ai = 0,
 absError.ai = 0,
  doChecking.ai = FALSE
)
```

```
Arguments
```
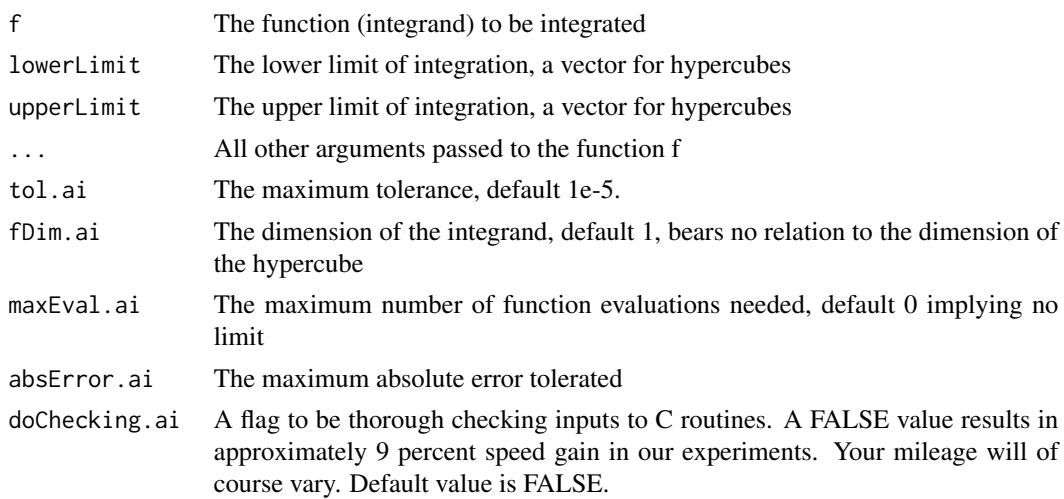

<span id="page-1-0"></span>

#### <span id="page-2-0"></span>dmvss 3

#### Examples

```
## integrate Cauchy Density from -Inf to Inf
adaptIntegrate_inf_limPD(function(x) 1/pi * 1/(1+x^2), -Inf, Inf)
adaptIntegrate_inf_limPD(function(x, scale) 1/(pi*scale) * 1/(1+(x/scale)^2), -Inf, Inf, scale=4)
## integrate Cauchy Density from -Inf to -3
adaptIntegrate_inf_limPD(function(x) 1/pi * 1/(1+x^2), -Inf, -3)$int
stats::pcauchy(-3)
adaptIntegrate_inf_limPD(function(x, scale) 1/(pi*scale) * 1/(1+(x/scale)^2), -Inf, -3, scale=4)$int
stats::pcauchy(-3, scale=4)
```
<span id="page-2-1"></span>

dmvss *Multivariate Subgaussian Stable Density*

#### Description

Computes the the density function of the multivariate subgaussian stable distribution for arbitrary alpha, shape matrices, and location vectors. See Nolan (2013).

#### Usage

```
dmvss(
 x,
 alpha = 1,
 Q = NULL,delta = rep(0, d),outermost.int = c("stats::integrate", "cubature::adaptIntegrate")[1],
  spherical = FALSE,
  subdivisions.si = 100L,
  rel.tol.si = .Machine$double.eps^0.25,
  abs.tol.si = rel.tol.si,
  stop.on.error.si = TRUE,
  tol.ai = 1e-05,fDim.ai = 1,
 maxEval.ai = 0,
  absError.ai = 0,
  doChecking.ai = FALSE,
  which.stable = c("libstableR", "stabledist")[1]
\mathcal{L}
```
#### Arguments

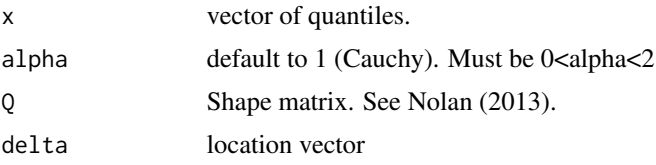

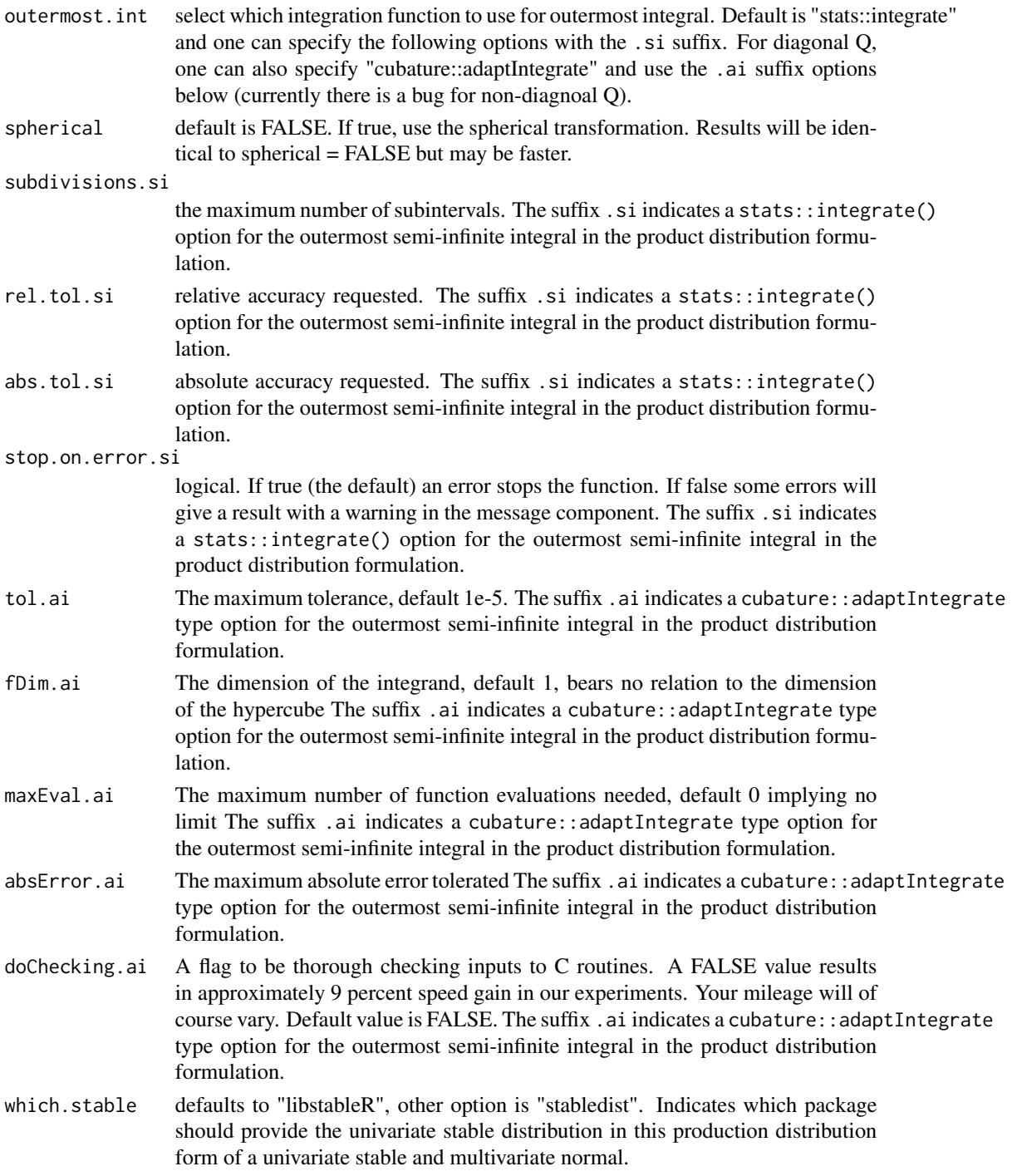

#### Value

The object returned depends on what is selected for outermost.int. In the case of the default, stats::integrate, the value is a list of class "integrate" with components:

- <span id="page-4-0"></span>• value the final estimate of the integral.
- abs.error estimate of the modulus of the absolute error.
- subdivisions the number of subintervals produced in the subdivision process.
- message "OK" or a character string giving the error message.
- call the matched call.

Note: The reported abs.error is likely an under-estimate as integrate assumes the integrand was without error, which is not the case in this application.

#### References

Nolan, John P. "Multivariate elliptically contoured stable distributions: theory and estimation." Computational Statistics 28.5 (2013): 2067-2089.

#### Examples

```
## print("mvsubgaussPD (d=2, alpha=1.71):")
Q <- matrix(c(10,7.5,7.5,10),2)
mypd::dmvss(x=c(0,1), alpha=1.71, Q=Q)## more accuracy = longer runtime
mypd: :dmvss(x=c(0,1),alpha=1.71, Q=Q, abs.tol=1e-8)Q \leq - matrix(c(10,7.5,7.5,7.5,10,7.5,7.5,7.5,10),3)
## print("mvsubgausPD (d=3, alpha=1.71):")
mypd::dmvss(x=c(0,1,2), alpha=1.71, Q=Q)mvpd::dmvss(x=c(0,1,2), alpha=1.71, Q=Q, spherical=TRUE)
## How `delta` works: same as centering
X \leftarrow c(1,1,1)Q \leq - matrix(c(10,7.5,7.5,7.5,10,7.5,7.5,7.5,10),3)
D \leq -c(0.75, 0.65, -0.35)mvpd::dmvss(X-D, alpha=1.71, Q=Q)
mvpd::dmvss(X , alpha=1.71, Q=Q, delta=D)
```
<span id="page-4-1"></span>fit\_mvss *Fit a Multivariate Subgaussian Distribution*

#### **Description**

Estimates the parameters (namely, alpha, shape matrix Q, and location vector) of the multivariate subgaussian distribution for an input matrix X.

#### Usage

fit\_mvss(x)

#### Arguments

x a matrix for which the parameters for a d-dimensional multivariate subgaussian distribution will be estimated. The number of columns will be d.

#### Details

Using the protocols outlined in Nolan (2013), this function uses libstableR's univariate fit functions for each component.

#### Value

A list with parameters from the column-wise univariate fits and the multivariate alpha and shape matrix estimates (the univ\_deltas are the mult\_deltas):

- univ\_alphas the alphas from the column-wise univariate fits
- univ\_betas the betas from the column-wise univariate fits
- univ\_gammas the gammas from the column-wise univariate fits
- univ\_deltas the deltas from the column-wise univariate fits
- mult\_alpha the mean(univ\_alphas); equivalently the multivariate alpha estimate
- mult\_Q\_raw the multivariate shape matrix estimate (before applying nearPD())
- mult\_Q\_posdef the nearest positive definite multivariate shape matrix estimate, nearPD(mult\_Q\_raw)

#### References

Nolan JP (2013), *Multivariate elliptically contoured stable distributions: theory and estimation*. Comput Stat (2013) 28:2067–2089 DOI 10.1007/s00180-013-0396-7

#### See Also

Rfast::mvnorm.mle, alphastable::mfitstab.elliptical

#### Examples

```
## create a 4x4 shape matrix symMat
S \leq matrix(rnorm(4*4, mean=2, sd=4),4);
symMat \leq as.matrix(Matrix::nearPD(0.5 \star (S + t(S)))$mat)
symMat
## generate 10,000 r.v.'s from 4-dimensional mvss
X \leftarrow mvpd::rmvss(1e4, alpha=1.5, Q=symMat, delta=c(1,2,3,4))## use fit_mvss to recover the parameters, compare to symMat
fmv <- mvpd::fit_mvss(X)
fmv
symMat
## then use the fitted parameters to calculate a probability:
mvpd::pmvss(lower=rep(0,4),
            upper=rep(5,4),
            alpha=fmv$mult_alpha,
            Q=fmv$mult_Q_posdef,
```
<span id="page-6-0"></span>delta=fmv\$univ\_deltas,  $maxpts.pmvnorm = 25000*10$ 

mvpd *Multivariate Product Distributions*

#### **Description**

The purpose of this package is to offer density, probability, and random variate generating (abbreviated as [d/p/r], respectively) functions for multivariate distributions that can be represented as a product distribution. Specifically, the package will primarily focus on the product of a multivariate normal distribution and a univariate random variable. These product distributions are called Scale Mixtures of Multivariate Normal Distributions, and for particular choices of the univariate random variable distribution the resultant product distribution may be a family of interest. For instance, the square-root of a positive stable random variable multiplied by a multivariate normal distribution is the multivariate subgaussian stable distribution. Product distribution theory is applied for implementing their computation.

#### Multivariate subgaussian stable distributions

[dmvss](#page-2-1) – multivariate subgaussian stable distribution density

[pmvss](#page-6-1) – multivariate subgaussian stable distribution probabilities

[rmvss](#page-10-1) – multivariate subgaussian stable distribution random variates

[pmvss\\_mc](#page-9-1) – Monte Carlo version of probabilities, using rmvss

[fit\\_mvss](#page-4-1) – Fit a multivariate subgaussian stable distribution (e.g. estimate parameters given data)

<span id="page-6-1"></span>pmvss *Multivariate Subgaussian Stable Distribution*

#### **Description**

Computes the probabilities for the multivariate subgaussian stable distribution for arbitrary limits, alpha, shape matrices, and location vectors. See Nolan (2013).

#### Usage

```
pmvss(
  lower = rep(-Inf, d),upper = rep(Inf, d),
  alpha = 1,
  Q = NULL,delta = rep(0, d),
```
#### 8 pmvss states and the set of the set of the set of the set of the set of the set of the set of the set of the set of the set of the set of the set of the set of the set of the set of the set of the set of the set of the s

```
maxpts.pmvnorm = 25000,
 abseps.pmvnorm = 0.001,
 outermost.int = c("stats::integrate", "cubature::adaptIntegrate")[1],
  subdivisions.si = 100L,
  rel.tol.si = .Machine$double.eps^0.25,
 abs.tol.si = rel.tol.si,
 stop.on.error.si = TRUE,
  tol.ai = 1e-05,fDim.ai = 1,
 maxEval.ai = 0,absError.ai = 0,
 doChecking.ai = FALSE,
 which.stable = c("libstableR", "stabledist")[1]
\mathcal{L}
```
#### Arguments

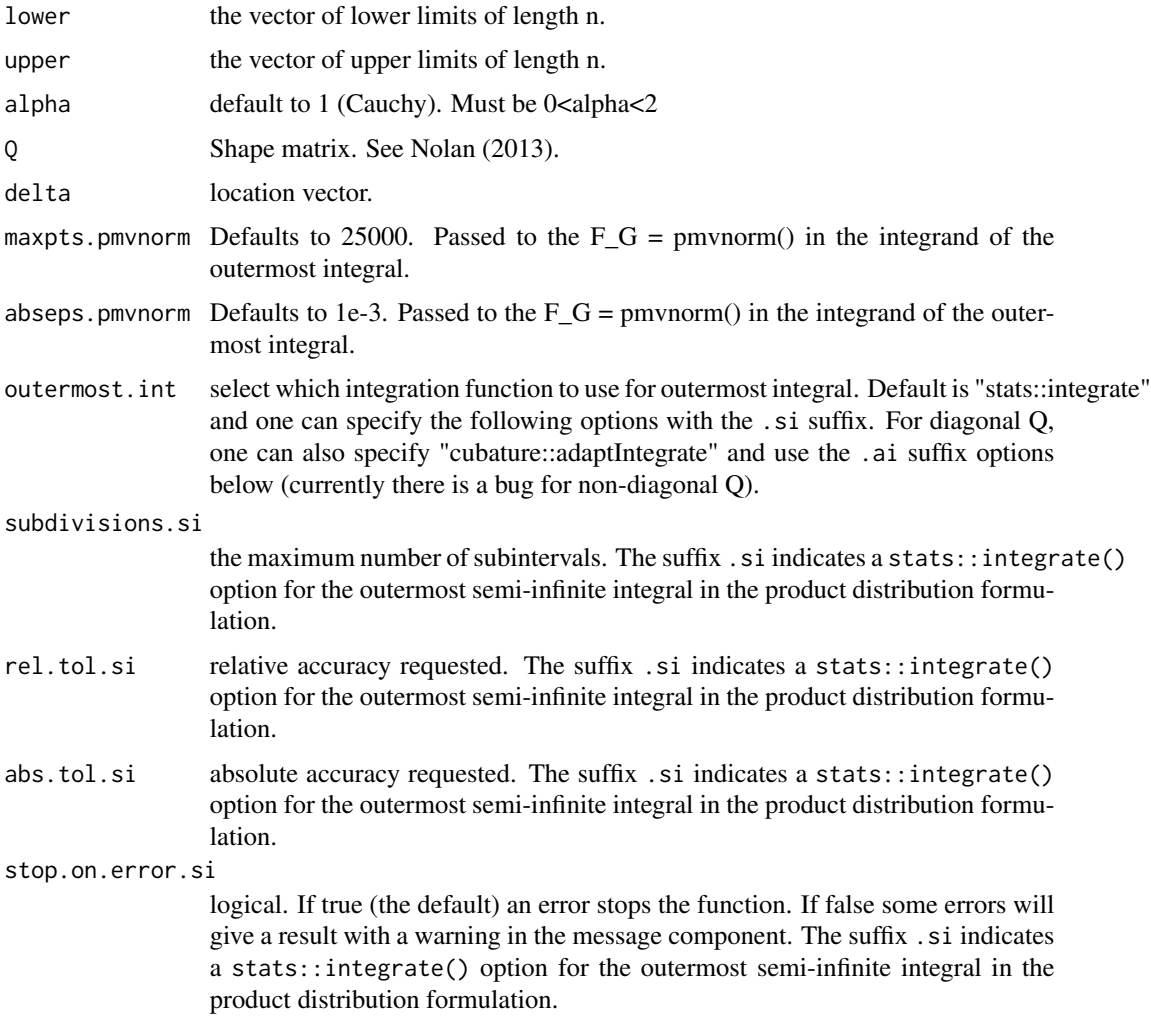

pmvss 9 and 2008 and 2008 and 2008 and 2008 and 2008 and 2008 and 2008 and 2008 and 2008 and 2008 and 2008 and 2008 and 2008 and 2008 and 2008 and 2008 and 2008 and 2008 and 2008 and 2008 and 2008 and 2008 and 2008 and 200

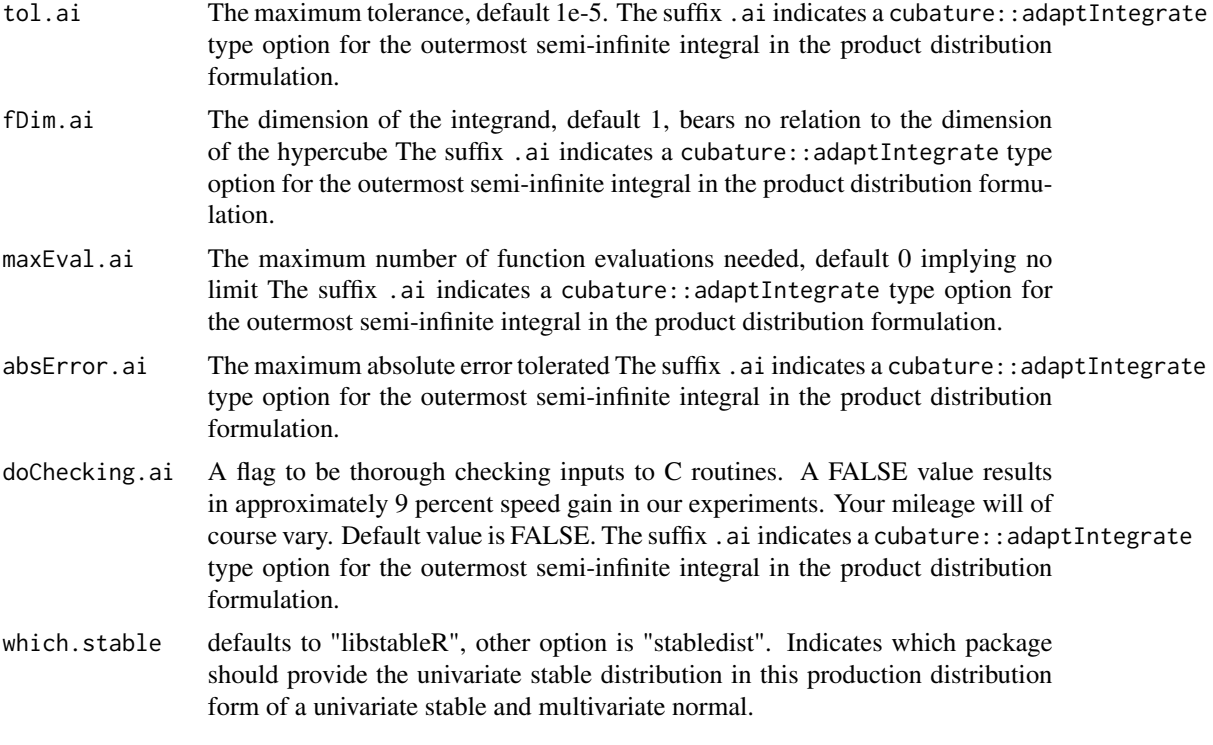

#### Value

The object returned depends on what is selected for outermost.int. In the case of the default, stats::integrate, the value is a list of class "integrate" with components:

- value the final estimate of the integral.
- abs.error estimate of the modulus of the absolute error.
- subdivisions the number of subintervals produced in the subdivision process.
- message "OK" or a character string giving the error message.
- call the matched call.

Note: The reported abs.error is likely an under-estimate as integrate assumes the integrand was without error, which is not the case in this application.

#### References

Nolan JP (2013), *Multivariate elliptically contoured stable distributions: theory and estimation*. Comput Stat (2013) 28:2067–2089 DOI 10.1007/s00180-013-0396-7

#### Examples

```
## bivariate
U \leq c(1,1)L < -1
```

```
Q \leq - matrix(c(10,7.5,7.5,10),2)
mvpd::pmvss(L, U, alpha=1.71, Q=Q)
## trivariate
U \leftarrow c(1,1,1)L < - -UQ <- matrix(c(10,7.5,7.5,7.5,10,7.5,7.5,7.5,10),3)
mvpd::pmvss(L, U, alpha=1.71, Q=Q)
## How `delta` works: same as centering
U \leftarrow c(1,1,1)L < -1Q \leq - matrix(c(10,7.5,7.5,7.5,10,7.5,7.5,7.5,10),3)
D \leq -c(0.75, 0.65, -0.35)mvpd::pmvss(L-D, U-D, alpha=1.71, Q=Q)
mvpd::pmvss(L , U , alpha=1.71, Q=Q, delta=D)
```
<span id="page-9-1"></span>pmvss\_mc *Monte Carlo Multivariate Subgaussian Stable Distribution*

#### Description

Computes probabilities of the multivariate subgaussian stable distribution for arbitrary limits, alpha, shape matrices, and location vectors via Monte Carlo (thus the suffix  $\text{\_mc}$ ).

#### Usage

```
pmvss_mc(
 lower = rep(-Inf, d),upper = rep(Inf, d),alpha = 1,
 Q = NULL,delta = rep(0, d),which.stable = c("libstableR", "stabledist")[1],
 n = NULL)
```
#### Arguments

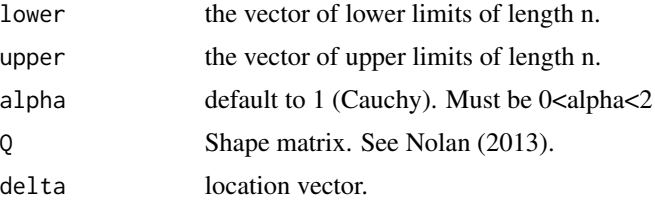

<span id="page-9-0"></span>

#### <span id="page-10-0"></span>rmvss and the contract of the contract of the contract of the contract of the contract of the contract of the contract of the contract of the contract of the contract of the contract of the contract of the contract of the

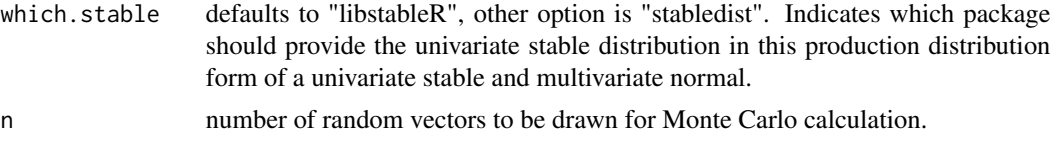

#### Value

a number between 0 and 1, the estimated probability via Monte Carlo

#### References

Nolan JP (2013), *Multivariate elliptically contoured stable distributions: theory and estimation*. Comput Stat (2013) 28:2067–2089 DOI 10.1007/s00180-013-0396-7

#### Examples

```
## print("mvpd (d=2, alpha=1.71):")
U \leftarrow c(1,1)L < - -UQ <- matrix(c(10,7.5,7.5,10),2)
mvpd::pmvss_mc(L, U, alpha=1.71, Q=Q, n=1e3)
mvpd::pmvss (L, U, alpha=1.71, Q=Q)
## more accuracy = longer runtime
mvpd::pmvss_mc(L, U, alpha=1.71, Q=Q, n=1e4)
U \leftarrow c(1,1,1)L < - -U
Q <- matrix(c(10,7.5,7.5,7.5,10,7.5,7.5,7.5,10),3)
## print("mvpd: (d=3, alpha=1.71):")
mvpd::pmvss_mc(L, U, alpha=1.71, Q=Q, n=1e3)
```
<span id="page-10-1"></span>

#### Description

Computes random vectors of the multivariate subgaussian stable distribution for arbitrary alpha, shape matrices, and location vectors. See Nolan (2013).

#### Usage

rmvss( n, alpha =  $1$ ,  $Q = NULL,$ 

12 rmvss

```
delta = rep(0, d),which.stable = c("libstableR", "stabledist")[1]
\lambda
```
#### Arguments

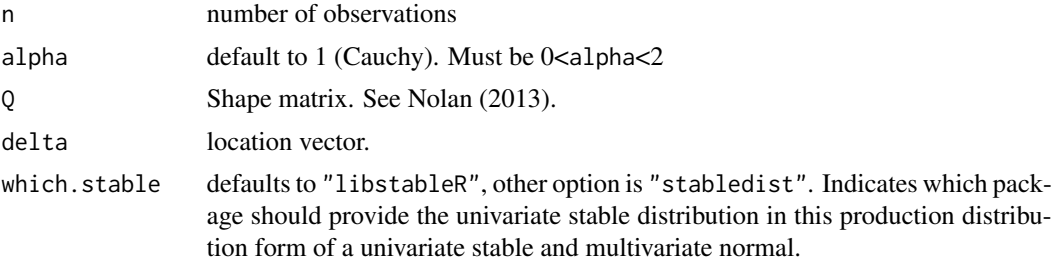

#### Value

Returns the n by d matrix containing multivariate subgaussian stable random variates where d=nrow(Q).

#### References

Nolan JP (2013), *Multivariate elliptically contoured stable distributions: theory and estimation*. Comput Stat (2013) 28:2067–2089 DOI 10.1007/s00180-013-0396-7

#### Examples

## generate 10 random variates of a bivariate mvss rmvss(n=10, alpha=1.71, Q=matrix(c(10,7.5,7.5,10),2))

```
## generate 10 random variates of a trivariate mvss
Q <- matrix(c(10,7.5,7.5,7.5,10,7.5,7.5,7.5,10),3)
rmvss(n=10, alpha=1.71, Q=Q)
```
# <span id="page-12-0"></span>Index

∗ distribution dmvss, [3](#page-2-0) fit\_mvss, [5](#page-4-0) pmvss, [7](#page-6-0) rmvss, [11](#page-10-0) ∗ integration adaptIntegrate\_inf\_limPD, [2](#page-1-0) ∗ multivariate adaptIntegrate\_inf\_limPD, [2](#page-1-0) ∗ numerical adaptIntegrate\_inf\_limPD, [2](#page-1-0) adaptIntegrate\_inf\_limPD, [2](#page-1-0) dmvss, [3,](#page-2-0) *[7](#page-6-0)* fit\_mvss, [5,](#page-4-0) *[7](#page-6-0)* mvpd, [7](#page-6-0) pmvss, *[7](#page-6-0)*, [7](#page-6-0) pmvss\_mc, *[7](#page-6-0)*, [10](#page-9-0) rmvss, *[7](#page-6-0)*, [11](#page-10-0)